# *Příklad č. 1:*

Výrobce podlahových krytin firma "Podlaha s. r. o." dodává na trh podlahové dílce Termofest, jejichž cena činí 480 Kč/m<sup>2</sup>. Pro stanovení matematického výrazu nákladové funkce při výrobě uvedené podlahové krytiny, byla provedena čtyři hodnocení měsíčních výrob a s nimi spojených nákladů s následujícími výsledky (viz tabulka):

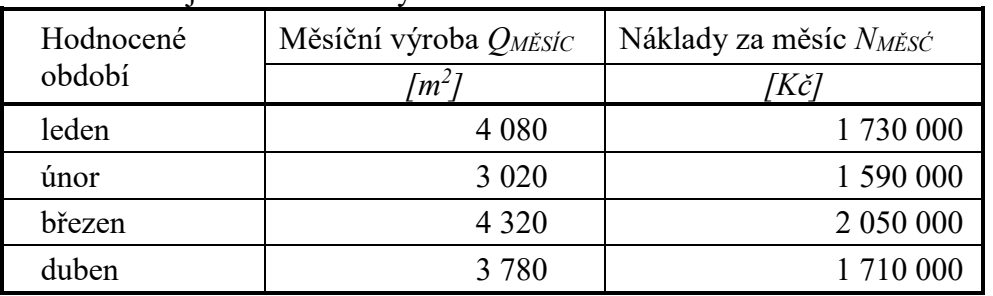

Tabulka: Údaje o měsíčních výrobách a nákladech

- *a) Metodou dvou bodů a s využitím údajů uvedených v tabulce, stanovte matematickou podobu nákladové funkce pro měsíční období.*
- *b) Upravte nákladovou funkci sestavenou dle bodu ad a) tak, aby byla použitelná pro kvartální hodnocení.*
- *c) S jakým výsledkem hospodaření může kalkulovat management firmy za předpokladu, že měsíční produkce (QMĚSÍC) bude v objemu 4 500 m<sup>2</sup> podlahových dílců?*
- *d) Jaká výše výroby podlahových dílců zajisti výrobci krytin bod zvratu (QBZ [m<sup>2</sup> ]).*

# **ŘEŠENÍ:**

*ad a)*

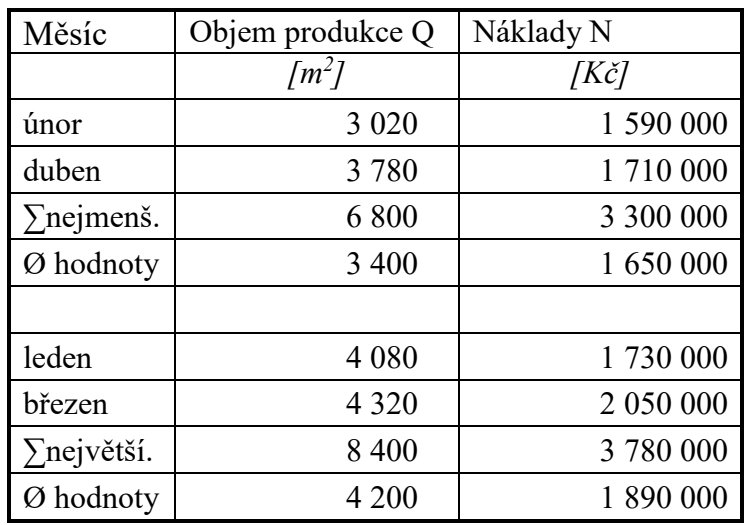

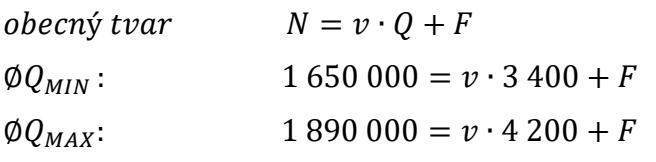

řešením rovnic:  $v = 300 \text{ K\text{C}}/m^2$ ;  $F = 630\,000 \text{ K\text{C}}$ Nákladová funkce má pak tvar:  $N = 300 \cdot Q + 630000$  (platí pro měsíční hodn.)

*ad b)*

Nákladová funkce pro kvartální hodnocení :  $N = 300 \cdot Q + 3 \cdot 630000$  $N = 300 \cdot Q + 1890000$ 

*ad c)*

 $VH = T - N$ 

Tržby za produkci 4 500 m<sup>2</sup>:  $T = p \cdot Q = 480 \cdot 4\,500 = 2\,160\,000\,K$ č á ř ýě 4 500 <sup>2</sup> = 300 ∙ + 630 000 = 300 ∙ 4 500 + 630 00  $N = 1$  980 000 Kč  $VH = T - N = 2 160 000 - 1 980 000 = 180 000 K\text{C}$  $VH = 180000 Kc^2$ 

*ad d)*

$$
VH = T - N
$$
  
\n
$$
VH = p \cdot Q - v \cdot Q - F
$$
  
\n
$$
VH = Q(p - v) - F
$$

Pro bod zvratu platí: *VH = 0 a potom po úpravě výše uvedeného výrazu:*

$$
0 = Q_{BZ} \cdot (p - v) - F
$$
  
\n
$$
Q_{BZ} = \frac{F}{p - v}
$$
  
\n
$$
Q_{BZ} = \frac{630\,000}{480 - 300} = 3\,500 \text{ m}^2
$$
  
\n
$$
Q_{BZ} = 3\,500 \text{ m}^2
$$

#### *Příklad č. 2: Stanovení tvaru nákladové funkce metodou regresní a korelační analýzy*

Ke zpracování a následnému balení zeleného čaje do krabiček, o obsahu 20 sáčků porcovaného čaje se používá v pytlích dovážený suchý čaj z Indie a Číny. V průběhu týdne byly zjištěny a zaznamenány v níže uvedených tabulkách, hodnoty produkce sáčkovaného čaje včetně nákladů na jeho výrobu.

S využitím metody:

• *regresní a korelační analýzy stanovte parametry (v, F) nákladové funkce při lineárním průběhu závislosti nákladů na objemu výroby pro firmu zabývající se zpracováním a balením zeleného čaje. K výpočtům využijte níže předdefinovanou výpočtovou tabulku.*

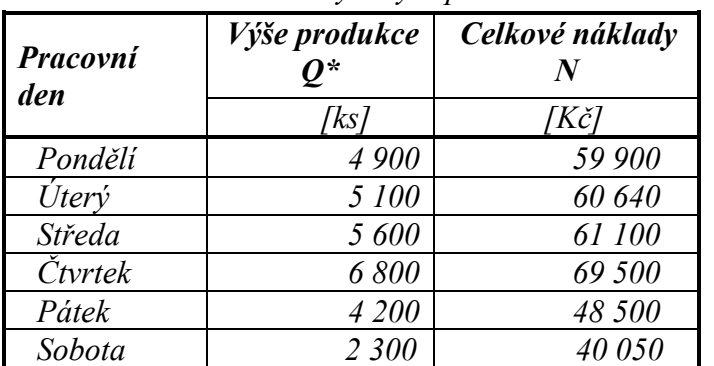

Tabulka: *Celkové náklady a výše produkce zeleného čaje*

#### *Poznámka:*

*Produkce je měřena počtem balení v ks, ve kterém je 20 sáčků o hmotnosti 1.75 g čaje*

Tabulka: *Údaje pro výpočet variabilních (v) a fixních nákladů (F) metodou regresní a korelační analýzy*

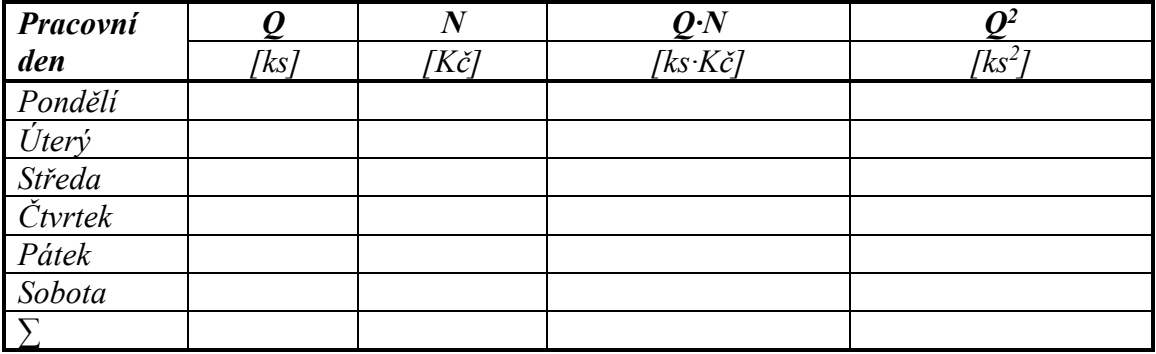

$$
v = \frac{n\Sigma Q \cdot N - \Sigma Q \cdot \Sigma N}{n\Sigma Q^2 - (\Sigma Q)^2}
$$
 
$$
F = \overline{N} - v \cdot \overline{Q}
$$

$$
F = \overline{N} - v \cdot \overline{Q}
$$

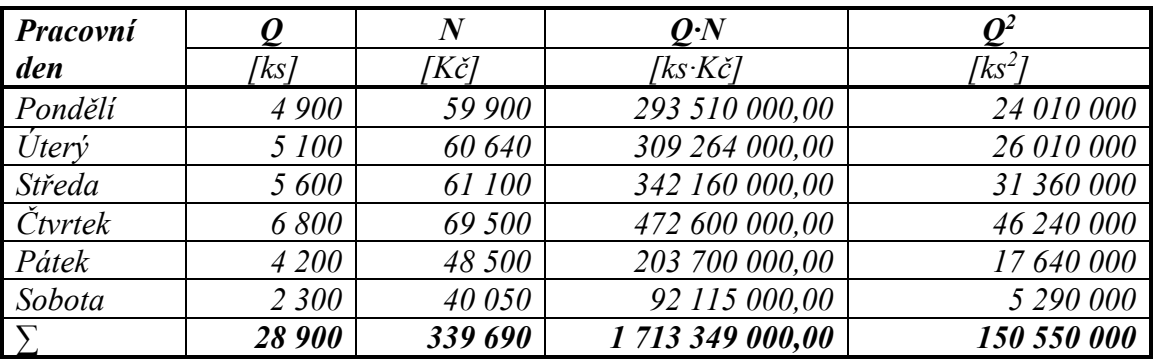

# **ŘEŠENÍ:**

### **Poznámka:**

Do níže uvedených vzorců jsou dosazeny hodnoty Q∙10<sup>-3</sup> a N∙10<sup>-3</sup>, což nemá vliv na absolutní výši ukazatele "v"

$$
v = \frac{n \sum Q \cdot N - \sum Q \cdot \sum N}{n \sum Q^2 - (\sum Q)^2} = \frac{6 \cdot 1713,349 - 9817,041}{6 \cdot 150,550 - 835,21} = \frac{10280,094 - 9817,041}{903,3 - 835,21}
$$

$$
v = \frac{463,053}{68,09} = 6,8006021K\tilde{c}/ks
$$

$$
v=6,8006021\ K\check{c}/ks
$$

$$
F = \overline{N} - v \cdot \overline{Q} = \frac{339\,690}{6} - 6,8006021 \cdot \frac{28\,900}{6} = 56\,615 - 32\,756,233 = 23\,858,767
$$

$$
F=23\ 858,767\ K\check{c}
$$

Nákladová funkce má matematickou podobu ve tvaru:

$$
N = 6,8006021 \cdot Q + 23858,767
$$
 platnou pro jednodení období

Je žádoucí provést srovnání s výsledkem regresní a korelační analýzy s využitím EXCELU (viz Seminař\_3\_příklad\_2)

**Příklad č. 3:** *(uplatnění tří metod sestavování nákladových funkcí)*

Firma "Prefabrikát, s. r. o." je výrobcem betonových dílců pro stavebnictví. Přehled o výrobách a celkových nákladech v jednotlivých měsících roku 2017 je v následující tabulce.

*Na základě údajů dle níže uvedené tabulky, sestavte nákladovou funkci s využitím:*

- a) *Metody dvou období*
- b) *Metody dvou bodů*
- c) *Regresní a korelační analýzy*
- d) *Nákladové funkce dle jednotlivých metod porovnejte a výsledky okomentujte*

Tabulka: Přehled měsíčních výrob a celkových nákladů ve firmě "Prefabrikát s. r. o." *za rok 2017*

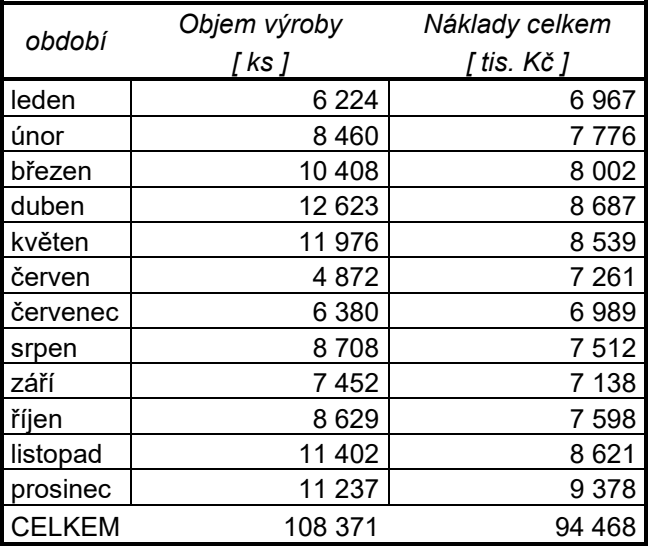

# **ŘEŠENÍ:**

**ad a)** měsíc s nejvyšší produkci: duben 12 623 ks při nákladech 8 687 tis Kč měsíc s nejnižší výrobou: červen 4 872 ks při nákladech 7 261 tis. Kč

rovnice, pro výpočet jednotkových variabilních nákladů a celkové výše fixních nákladů mají tvar:

*obecně: N = v ∙ Q + F*

- *1. 8 687 = v ∙12 623 + F*
- *2. 7 261 = v ∙ 4 872 + F*

*Řešením rovnic: v = 183,98 Kč/ks; F = 6 364,67 tis. Kč*

*Nákladová funkce dle metody dvou období: N = 0,18398∙ Q + 6 364,67 [ tis. Kč]*

**ad b)** K výpočtu parametrů nákladové funkce s využitím metody dvou bodů byly údaje ve výše uvedené tabulce seřazeny vzestupně v sloupci "objem výroby":

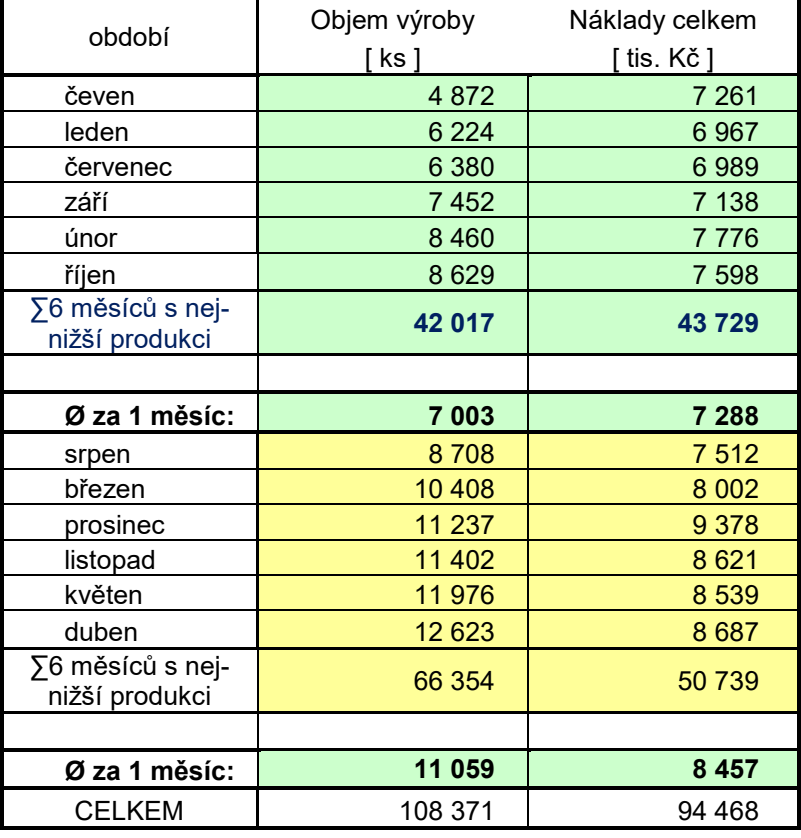

Tabulka: Přehled měsíčních výrob a celkových nákladů ve firmě "Prefabrikát s. r. o."

*za rok 2015, uspořádaná vzestupně v sloupci* "objem výroby"

S využitím průměrné výše produkce a průměrných nákladů dle údajů za: " $\emptyset$  za 1 měsíc (minimum)" a " $\emptyset$  za 1 měsíc (maximum)" lze sestavit dvě rovnice:

- 1.  $7\ 288 = v \cdot 7\ 003 + F$
- *2. 8 457 = v ∙11 059 + F*

*Řešení: v = 288,21 Kč/ks; F = 5269,63 tis. Kč*

*S využitím metody dvou bodů je tvar nákladové funkce: N = 0,28821∙Q + 5269,63 [ tis. Kč]*

- **ad c)** Využití metody regresní a korelační analýzy pro stanovení tvaru nákladové funkce je možné ve formě:
	- **1. manuálních výpočtů s uplatněním vzorců uvedených v přednášce:**

$$
v = \frac{n\Sigma Q \cdot N - \Sigma Q \cdot \Sigma N}{n\Sigma Q^2 - (\Sigma Q)^2}
$$

$$
F = \overline{N} - v \cdot \overline{Q}
$$

Aplikací tabulkového procesoru Excel lze výpočet dle vzorců výrazně zjednodušit a zrychlit

2. Zakreslením lineární spojnice trendů v grafickém zpracování EXCEL, včetně vyčíslení regresní rovnice (nákladové funkce) a koeficientu spolehlivosti (korelačního koeficientu).

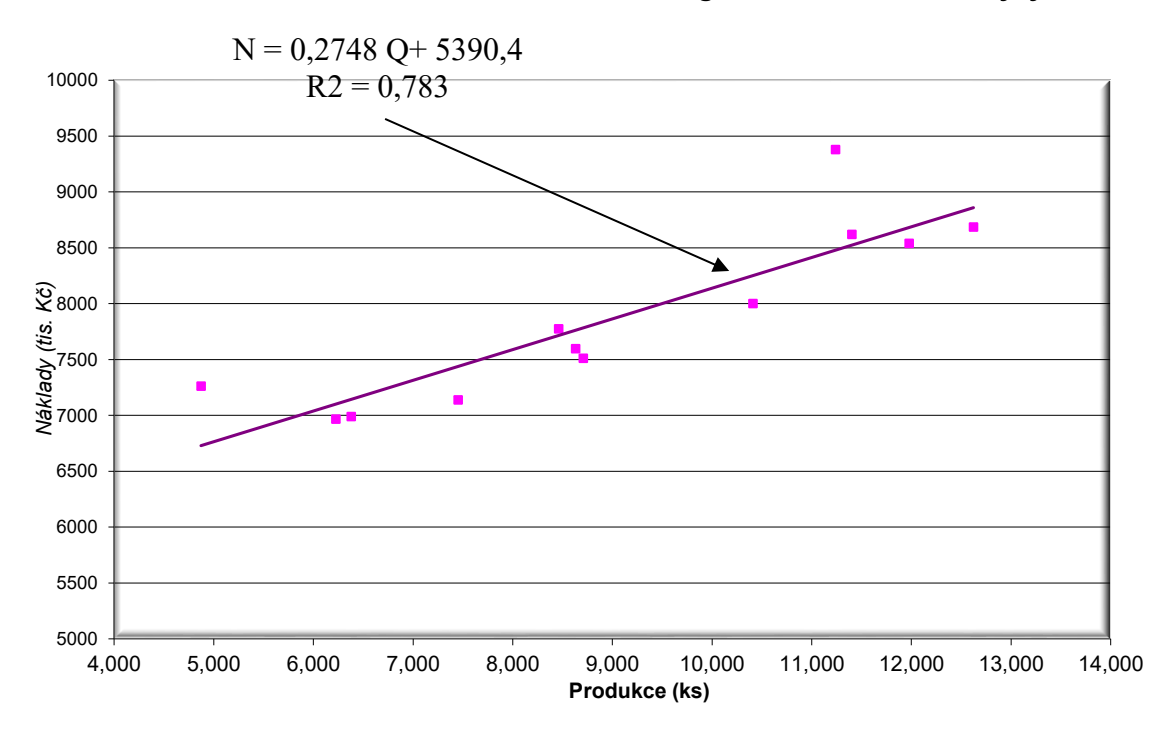

**Nákladová funkce sestavená metodou regresní a korelační analýzy**

V obou případech (*manuálním výpočtem i pomoci rovnice trendů v grafické interpretaci závislosti nákladů na objemu produkce*) má tvar nákladové funkce tuto podobu:

*N = 0,27483 ∙ Q + 5 390,41 [ tis. Kč]*

V následujícím grafu "Srovnání výsledků tří metod nákladových funkcí" je patrné, že metoda **regresní analýzy** a **metoda dvou bodů**, mají průběh vypočtených nákladových funkcí zhruba shodný. Výsledky **metody dvou období** jsou relativně odkloněny od tvaru nákladových funkcí předchozích dvou metod. Zmíněný stav odráží fakt, že metoda dvou období průběh nákladové funkce významně zkresluje tím, že eliminuje výsledky 10 období a zahrnuje do výpočtu pouze dvě období.

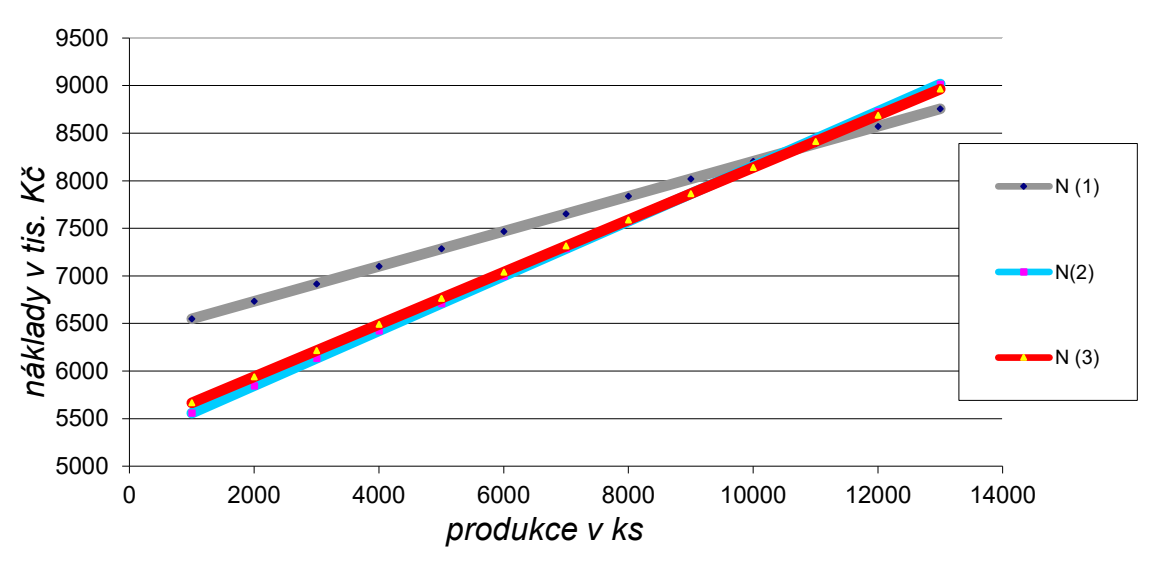

*Srovnání výsledků tří metod nákladových funkcí*

- N (1) nákladová funkce sestavena metodou dvou období,
- N (2) nákladová funkce sestavena metodou dvou bodů regresní a korelační analýzy,
- N (3) nákladová funkce sestavena metodou regresní a korelační analýzy.

*Grafická interpretace výsledků dokládá, že metoda dvou období je nejméně objektivní (důvod: bere do úvahy pouze 2 body a dalších 10 je ignorováno*

#### **Příklad č. 4:** *nákladová funkce při výběru dodavatele výkopových prací*

V rámci projektu "Výstavba kabelové sítě" máte rozhodnout o volbě varianty pro výkop kabelové přípojky o délce 16 m a hloubce 120 cm mezi následujícími možnostmi:

- a. Výkop provést pásovým minibagrem, jehož ekonomické parametry jsou následující:
	- cena výkopu za 1 m o hloubce 120 cm činí 145 Kč/m
	- fixní náklady spojené s dovozem minibagru jsou vyčísleny na 2 750 Kč
- b. Výkop zajistit skupinou kopáčů, kteří požadují:
	- cena výkopu za 1 m o hloubce 120 cm činí 350 Kč/m
	- fixní náklady spojené s dovozem skupiny pracovníků jsou vyčísleny na 300 Kč.

Úkol:

- *1. Zakreslete schematicky nákladové funkce obou variant*
- *2. Rozhodněte, kterou variantu zvolíte pro vlastní výkop kabelové přípojky.*
- *3. Při jaké délce výkopu kabelové přípojky bude lhostejno, kterou variantu zvolíte?*

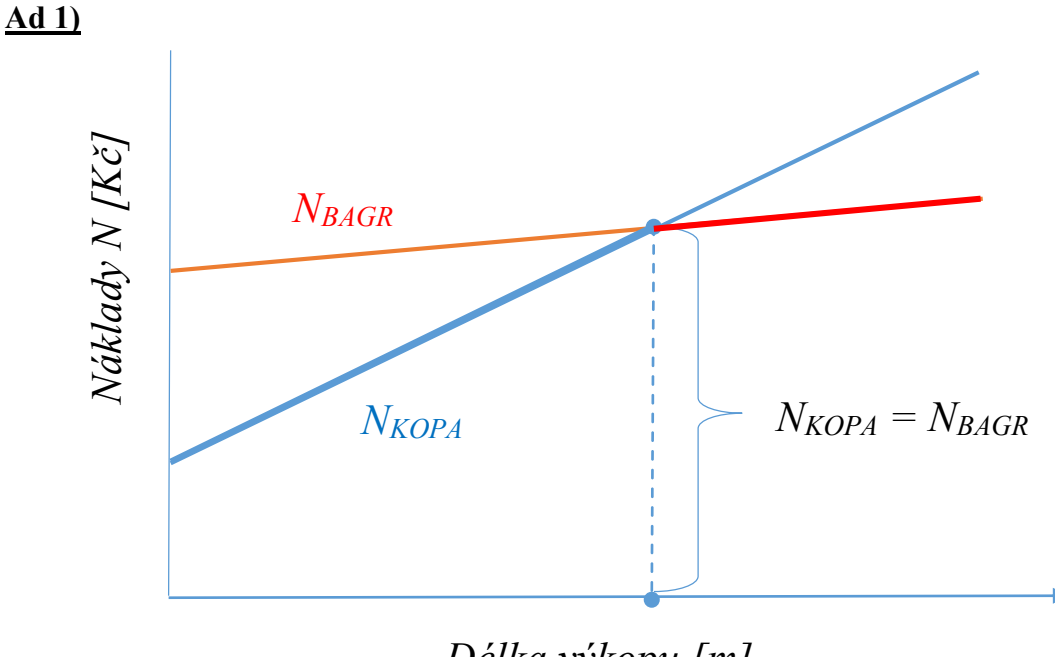

 *Délka výkopu [m]*

### **Ad2)**

Stanovení parametrů nákladových funkcí pro jednotlivé varianty výkopových prací umožní výpočet nákladů za výkop kabelové přípojky:

 $N_{BAGR} = 145 \cdot Q + 2750$  $N_{KOPA} = 350 \cdot Q + 300$ 

*Kde Q je délka přípojky (výkopu)*

Dosazením za  $Q = 16$  m budou stanoveny náklady na jednotlivé varianty:

 $N_{BAGR} = 145 \cdot 16 + 2750 = 5070$  Kč  $N_{KOPA} = 350 \cdot 16 + 300 = 5900$  Kč

 $N_{BAGR}$  <  $N_{KOPA}$  => Pro výkop zvolíme variantu s pásovým minibagrem

## **Ad3)**

Podmínkou pro naplnění otázky č. 2 je:

 $N_{BAGR} = N_{KOPA}$  $145 \cdot Q + 2750 = 350 \cdot Q + 300$ 

#### $Q = 11,95122 m$

Při délce výkopu 11,95122 m budou náklady obou variant shodné => že při délkách většícch jak 11,95122 m bude výhodnější varianta s pásovým minibagrem. Uvedený závěr potvrzuje výsledek dle bodu ad 1).

### **Příklad č. 5** *(nákladová funkce při výběru dodavatele výrobního zařízení na přípravu teplých jídel).*

Firma "Zdravá strava" zaměřená na přípravu teplých jídel provádí v rámci investičního rozhodování výběr dodavatele na dodávku výrobního zařízení pro přípravu teplých jídel. Výběr se zúžil na dvojici dodavatelů, kteří své zařízení prezentují s následujícími technickoekonomickými parametry:

| Dodavatel               | Fixní náklady<br>(měsíční) | Variabilní<br>náklady | Výrobní<br>kapacita |
|-------------------------|----------------------------|-----------------------|---------------------|
|                         | [Kč/měsíc]                 | [Kč/1 jídlo]          | [ks jídel/rok]      |
| TOS Prachatice s. r. o. | 90 000                     | 25                    | 70 000-100 000      |
| VJ Louny a. s.          | 110 000                    | 22                    | 80 000-110 000      |

*Tabulka: Základní parametry dodavatelů zařízení*

### Úkol:

- *a) Firma "Zdravá strava" předpokládá, že za půlroční období (6 měsíců) dodá svým odběratelům 40 000 až 45 000 ks teplých jídel. Jako kritérium pro výběrové řízení bylo přijato kritérium "nižších celkových nákladů". Kterého dodavatele management firmy "Zdravá strava" vybere?*
- *b) Za jakou cenu bude svoje výrobky dodávat, chce-li management firmy vykázat zisk ve výši 400 000 Kč při výrobě 40 000 ks jídel za půlroční hodnocení?*
- *c) Které zařízení bude technicky a technologicky dokonalejší a proč?*

# *ŘEŠENÍ:*

**ad a)** Hledáme půlroční výrobu jídel, při které budou náklady u obou variant shodné:

$$
N_{TOS}=N_{\rm VJ}
$$

$$
F_{TOS} + v_{TOS} \cdot Q = F_{VJ} + v_{VJ} \cdot Q
$$

$$
Q = \frac{F_{TOS} - F_{VJ}}{v_{VJ} - v_{TOS}}
$$
  

$$
Q = \frac{6.90\,000 - 6.110\,000}{22 - 25}
$$
  

$$
Q = 40\,000 \text{ ks}
$$

Při výrobě 40 000 ks jídel budou obě varianty vykazovat shodné celkové náklady. Avšak vzhledem k tomu, že  $v_{\text{VJ}} < v_{\text{TOS}}$ , budou při výrobách nad 40 000 ks jídel za půlroční období nižší celkové náklady na výrobním zařízení dodávané z firmy VJ Louny a.s., rozhodne se management pro dodávku zařízení právě z této firmy.

ad b) 
$$
Z = p \cdot Q - v \cdot Q - F
$$
  
\n $p = v + \frac{F + Z}{Q}$   
\n $p = 22 + \frac{6 \cdot 110\,000 + 400\,000}{40\,000}$   
\n $p = 22 + 26,50$   
\n $p = 48,50 \text{ K\check{e}}/\text{ks}$ 

Při ceně teplého jídla 48,50 Kč/ks (a při produkci 40 000 ks teplých jídel) bude firma vykazovat zisk ve výši 400 000 Kč za půlroční období.

ad c)

Nákladové funkce výrobního zařízení od obou dodavatelů.

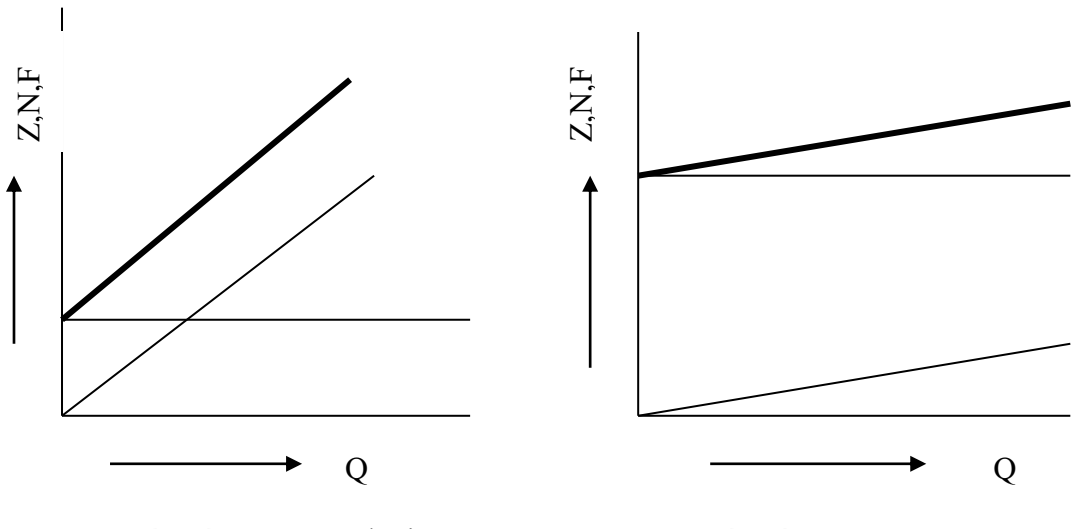

Zařízení z TOS Prachatice Zařízení z VJ Louny

## **Příklad č. 6:** *(nákladová funkce klienta mobilního operátora)*

Společnost "TAXIS" nabízí svým klientům 280 volných minut a po jejich vyčerpání následně účtuje cenu hovoru 1,20 Kč/min; to vše po zaplacení vstupního poplatku 300 Kč/měsíc. Společnost "VEGA" nabízí za poplatek 420 Kč měsíčně neomezené volání do všech sítí.

Úkol:

- a) *Sestavte nákladové funkce pro klienty obou mobilních operátorů.*
- b) *Schematicky vyznačte grafickou podobu nákladových funkcí*
- c) *Stanovte, v jakém časovém intervalu hovorů jsou výhodné jednotlivé nabídky?*

# *ŘEŠENÍ:*

#### *ad a)*

Nákladovou funkcí operátora "TAXIS" je nutno popsat ve dvou krocích:

- 1. Pro celkovou délku hovorů do 280 minut platí: N = 300
- 2. Pro hovory přesahující hranici 280 minut, bude mít nákladová funkce tvar:  $N = v \cdot t + F$  dosazením do rovnice:

 $300 = 1.20 \cdot 280 + F \implies F = -36$  ide o fiktivní fixní nákldy

```
N = 1, 20 \cdot t - 36
```
*Nákladová funkce operátora "VEGA" má tvar:*  $N = 420$ 

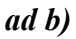

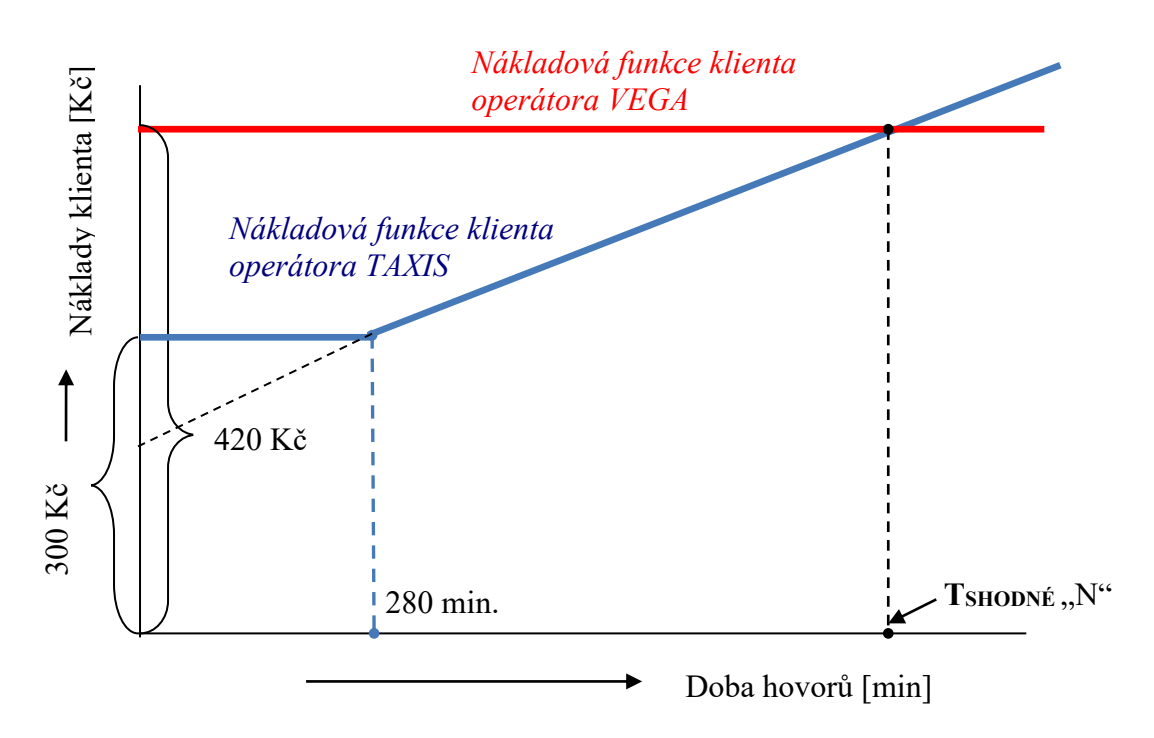

#### *ad c)*

řešením rovnice operátora "TAXIS" (N = 1,20⋅ t – 36) a rovnice nákladové funkce operátora "VEGA" (N = 420), lze stanovit čas, kdy náklady klientů obou operátorů jsou shodné:

 $1,20 \cdot t - 36 = 420$   $t = 380$  minut

#### $t=380 minut$

*Pokud klient prohovoří měsíčně méně jak 380 minut, je pro něho vhodnější operátor "TAXIS", pokud však prohovoří více, než 380 minut, nabízí se jako vhodnější varianta operátor* "*VEGA".* 

# **Příklad č. 7** *(nákladová funkce klienta Českých drah)*

Pro své zákazníky nabízí České dráhy řadu výhod spojených s nákupem IN KARTY *(stav k 01. 01. 2020)* a uvádějí např. následující variantu:

Výše slevy na cestovném, při jejím zakoupení činí *25 % z ceny jízdného*; kartu lze zakoupit za 190 Kč/ks a její platnost je tří měsíce.

Stanovte:

- *1. Počet jízd vlakem mezi Opavou a Karvinou (56 km) pro klienta, který si zakoupil IN KARTU "IN 25" za 190 Kč platnou po období tří měsíců tak, aby využil výhod nabízeného produktu. Cena jízdného činí 1,50 Kč/km.*
- *2. V případě, že klient cestuje jednou týdně ze svého bydliště v Opavě do Karviné, vyčíslete úsporu nákladů, kterou vykáže za období tří měsíců po zakoupení uvedené karty.*
- *3. Schematicky vyznačte grafickou podobu nákladové funkce zákazníka bez IN KARTY a nákladovou funkci držitele IN KARTY.*

# *Řešení:*

#### *ad 1)*

Nákladová funkce "cestování bez IN KARTY": *N* = *v* ⋅ *O* + *F* 

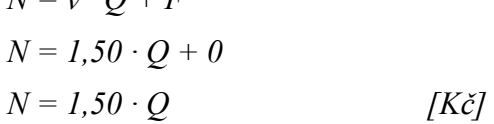

Nákladová funkce "cestování s IN KARTOU": *N = 1,50 ∙ 0,75 ∙ Q + 190 [Kč]*

Řešením obou rovnic:

*1,50 ∙ Q = 1,50 ∙ 0,75 ∙ Q + 190 1,50 ∙ Q – 1,125 ∙ Q = 190*

*0,375 ∙ Q = 190*

*Q = 506,6667 km* 

*1 cesta mezi Karvinou a Opavou 56 km =>*  $n_{CEST}$  *= 506,666/56=9,0476 → 9 cest* 

*Pokud klient využije výhody IN KARTY při celkové délce všech absolvovaných cest ve výši 506,6667 km, což odpovídá 9 cestám mezi Karvinou a Opavou, jsou náklady na cestování s IN KARTOU ve stejné výši, jako cestování bez IN KARTY.*

#### *ad 2)*

Cestovat jednou týdně z místa bydliště do Karviné znamená uskutečnit 26 (13 týdnů v kvartálu) cest vlakem na vzdálenost 56 km, což znamená:

*a)* cestování bez IN KARTY: *NBEZ IN = nJÍZD ∙ sCESTA ∙ pZA 1 Km*

 $N_{BEZ} = 26 \cdot 56 \cdot 1.5$ 

$$
N_{BEZIN}=2\;184\;K\check{c}
$$

*b*) cestování s IN KARTOU:  $N_{S IN} = n_{JZD} \cdot s_{CESTA} \cdot p_{ZA I Km} + 190$  *NS IN = 26∙ 56∙ 1,5∙0,75 + 190 NS IN = 1 828 Kč*

*Za předpokladu, že klient uskuteční každý týden jednu cestu z Opavy do Karviné a zpět:*  $\acute{U}SPORA = N_{BEZIN} - N_{SIN}$ *ÚSPORA = 2 184 – 1 828 = 356 Kč*

*ad 3)*

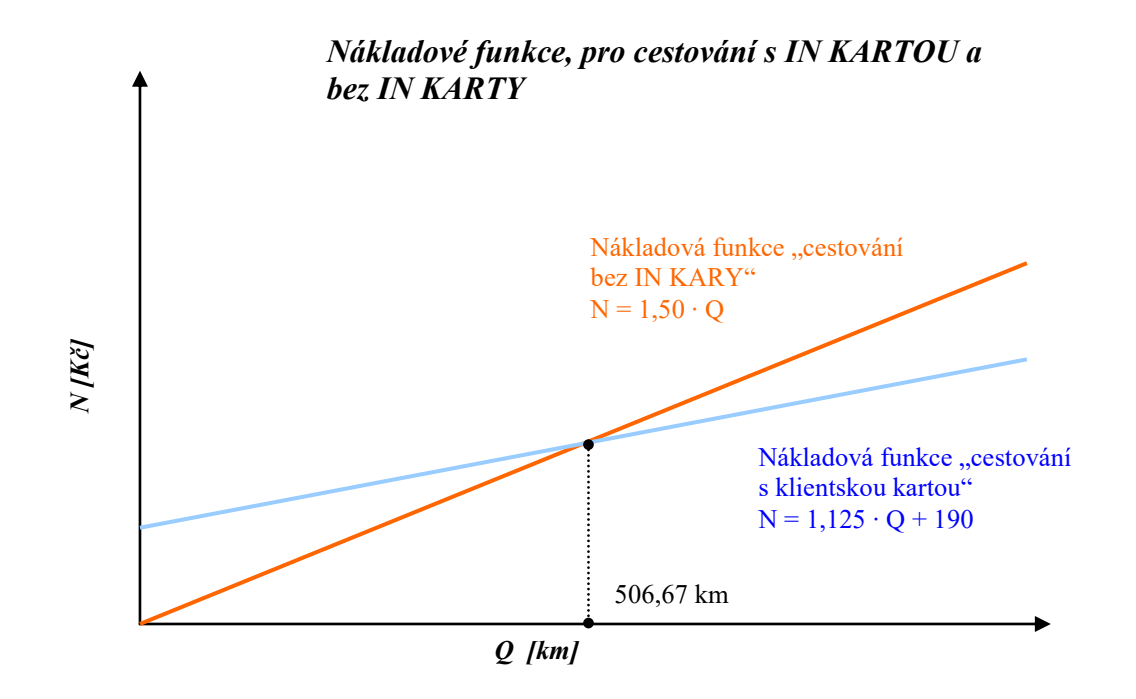